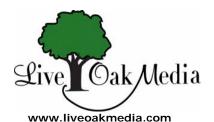

# **Activity Guide**

800-788-1121

# The Case of the Missing Monkey

Live Oak Readalongs are protected by copyright. The components in Live Oak Readalongs may not be reproduced in any form by any means without prior written permission.

#### **ABOUT THE STORY**

The glass monkey that stands by the cash register in Mac's grill is missing — and Bunny Brown and Jack Jones are on the case. Is the thief the fox who loves trains, the sheep with the dented lunchbox, or the crow with the baby tote? Find out how Bunny and Jack solve the first case in the High-Rise Private Eyes series.

## **ABOUT THE AUTHOR**

Cynthia Rylant has written several other books about the High-Rise Private Eyes, including *The Case of the Troublesome Turtle* and *The Case of the Climbing Cat*, both Live Oak Readalongs. Her books have won dozens of awards; in 1993 she received the Newbery Award for her novel *Missing May*. She is also the author of the Henry and Mudge books. She lives with her family in Washington State.

#### **ABOUT THE ILLUSTRATOR**

G. Brian Karas has illustrated more than 50 books. His first lessons in illustration came when he was five, and his sister taught him how to draw pilgrims. He went on to study art at the Paier School of Art in Connecticut. He lives in Rhinebeck, New York, with his family.

# INTRODUCING THE STORY

Ask children if they have ever had something disappear from their rooms or houses. Have volunteers explain what happened to the items. Then tell them that the book they will read is about a glass monkey that disappears unexpectedly.

#### **READING ACTIVITIES**

# Comprehension/Thinking Skills

- a. "What does Bunny like to eat for breakfast?"
- b. "When did the monkey disappear?"
- c. "Who are the suspects in the case?"
- d. "How does Bunny figure out the thief's identity?"
- e. "Do you think the theft was planned? Explain. (Make Judgements)

# Vocabulary

Write these vocabulary words and definitions on the chalkboard. Have children copy the words and definitions. Then as them to draw a line matching each word with its definition.

snoop to think hard diner a big bag

menu someone who sneaks around

concentrate the desire to eat tote a casual restaurant appetite a list of food to order

### **CROSS-CURRICULAR ACTIVITIES**

# Language Arts: Artistic Adjectives

Write these adjectives from the story on the chalkboard. Have children copy them. Then ask them to draw and label a picture of something that each adjective can describe. Display children's pictures around the classroom.

poetic delicious clumsy vain corny delicate

#### Health: Breakfast Favorites

Bunny's favorite breakfast is brussels sprouts and cheese, while Jack likes almost everything. Ask children to write a description of their favorite breakfast, including a recipe if the breakfast is cooked. Collect the descriptions in a class breakfast booklet.

# Art: Design a Menu

Have children work in small groups to design and create a menu for a diner like The Grill Next Door. Encourage them to name their diner and list all the foods they would like to offer under headings such as Breakfast, Lunch, Appetizers, Main Courses, and Desserts. They should include prices for each item. Groups can illustrate their menus any way they like.

# Language Arts: Poetic Animals

Jack makes up a poem about the suspects: "I see...a bear with a hare and a dog with a frog...and a fox with a box." Have children continue the rhyme by going around the room and having each child contribute a rhyming animal line, such as "a cat with a bat" and "a bug with a rug."

#### INTERNET ACTIVITY

Before you send children to do research using any of the keywords suggested below, you may wish to try them yourself to be sure the sites are suitable.

#### Breakfast Around the World

Have children use the Internet to investigate what people in other lands eat for breakfast. Have them use the key words "breakfast foods" and "[name of country]" to search. Children can write down information about what is eaten for breakfast in the country of their choice and share the information with the class.